# \*ActiveBatch®

# Improve Productivity and Automate Microsoft Team Foundation Server Jobs and Processes with ActiveBatch®

## Benefits

- Test Environment Scheduling prevents unnecessary project delays by ensuring that testing, builds and staging environments are run at the proper time.
- Role-Based Permissions to allow users without Team Foundation Server access to schedule and deploy builds to ensure they are working with the latest version of the software.
- Schedule and Distribute Team Foundation Reports either based on date/time or based on completion of a Team Foundation Server task, such as the completion of a build, so developer teams have an up-todate status on outstanding work items.
- Integrate with other applications to improve accuracy and automate repetitive tasks.
- Reduce Errors and Minimize Delays by automating manual tasks.

ActiveBatch: Version 9 and above

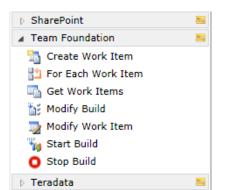

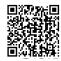

Scan this QR Code to learn more about the ActiveBatch® Extension for Microsoft Team Foundation Server (TFS)

## Microsoft Team Foundation Server: IT Boundaries Identified

Developers are being asked to build, deploy and maintain growing numbers of applications. The use of manual deployment procedures to coordinate the various steps, from testing, staging and production, add complexity and lead to errors. Microsoft Team Foundation Server (TFS) is a source code management and reporting tool used by development teams worldwide as a collaborative, software development solution. However, TFS lacks any type of formal scheduling tool; developers who want to schedule tasks such as creating a work item or triggering a build must do so via Web Services or rely on Team Foundation Server Task Scheduler Service. Team Foundation Server Task Scheduler Service is not designed as an all-purpose scheduling solution and is limited to just date/time scheduling.

## Extend Team Foundation Server Scheduling

The ActiveBatch® Extension for Team Foundation Server provides developer teams with a single point of scheduling to automate Team Foundation Server processes to cope with the growing number of software deliveries and deployments. It allows application build and release processes to become automated and repeatable workflows, thus enabling development teams to schedule and automate the deployment of applications. A user can use ActiveBatch to automate various Team Foundation Server tasks, such as creating a Work Item, starting a Build or modifying a Build.

#### Use Case

ActiveBatch adds event automation capabilities to Team Foundation Server so scheduling can be expanded to include various IT events. Use ActiveBatch's Integrated Jobs Library Job Steps to construct a workflow that launches a build within TFS, and based upon its completion, automatically deploys that installation in a QA environment to minimize lag time and remove an otherwise manual process.

ActiveBatch also allows Team Foundation Server processes to be integrated with processes running on other applications and systems. Use ActiveBatch to integrate TFS with a QA/Test system by creating a workflow that automatically creates a new work item within TFS every time a bug is logged.

#### ActiveBatch® Workflow for Microsoft Team Foundation

As displayed in the ActiveBatch Integrated Jobs Library

| r 🔽 鞼 StartBuild        |                                                                                                    | Team Foundation ( |
|-------------------------|----------------------------------------------------------------------------------------------------|-------------------|
| Team Foundation Server  | TfsServerEndpoint                                                                                                    |                   |
| Server URL              | http://TEAMFOUNDATIONSERVER:8080/tfs/DEVDEPT                                                                                                    |                   |
| Credentials             | /RuntimeUserAccount                                                                                                    |                   |
| Project Name            | ActiveBatchProject                                                                                                    |                   |
| Build Controller        | Build1                                                                                                    |                   |
| Build Definition        | Dev                                                                                                    |                   |
| Queue Timeout Threshold | 0                                                                                                    |                   |
|                         | $\bigtriangledown$                                                                                                    |                   |
| 🛚 🔽 🐩 ModifyBuild       |                                                                                                    | Team Foundation   |
| Team Foundation Server  | TfsServerEndpoint                                                                                                    |                   |
| Server URL              | http://TEAMFOUNDATIONSERVER:8080/tfs/DEVDEPT                                                                                                    |                   |
| Credentials             | /RuntimeUserAccount                                                                                                    |                   |
| Project Name            | ActiveBatchProject                                                                                                    |                   |
| Build Specification     | BuildSpecification                                                                                                    |                   |
| Retention               | True                                                                                                    |                   |
| Build Quality           | 1                                                                                                    |                   |
|                         | Initial Test Passed<br>Lab Test Passed<br>Ready for Deployment<br>Ready for Initial Test<br>Rejected<br>Released<br>UAT Passed<br>Under Investigation<br>Unexamined |                   |